# Rust for Numerical Applications

**Felipe Zapata**

A Itas Technologies

# Who Am I?

- I'm a software engineer with a background in scientific simulation, specifically in physical chemistry
- **•** I develop autonomous trading system using **Rust** and Python

### A Itas Technologies

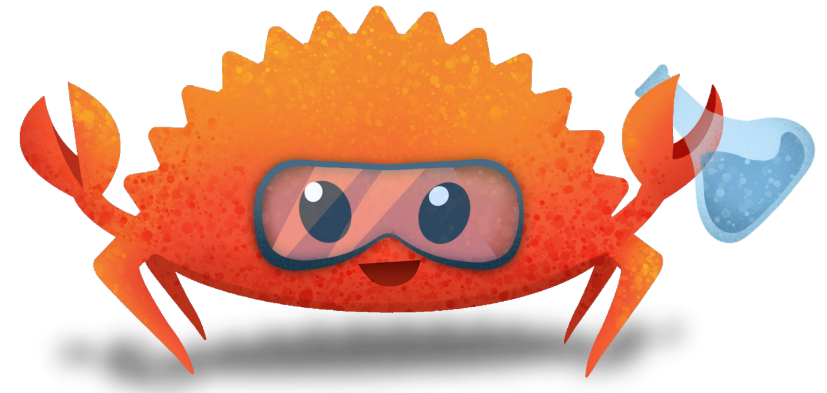

# Need for Speed

- Science
- Finance
- Engineering

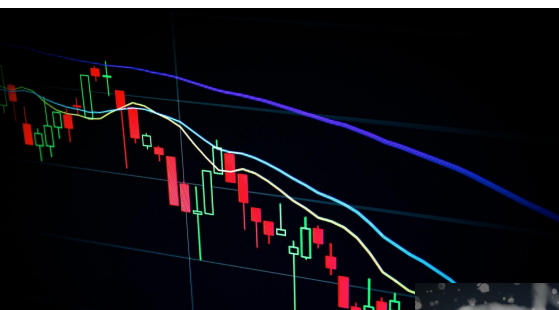

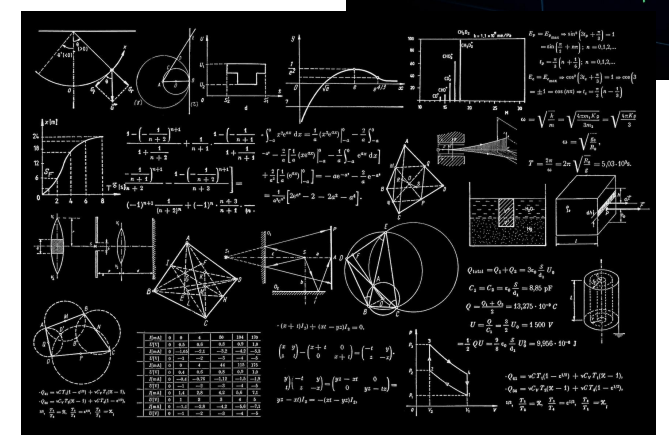

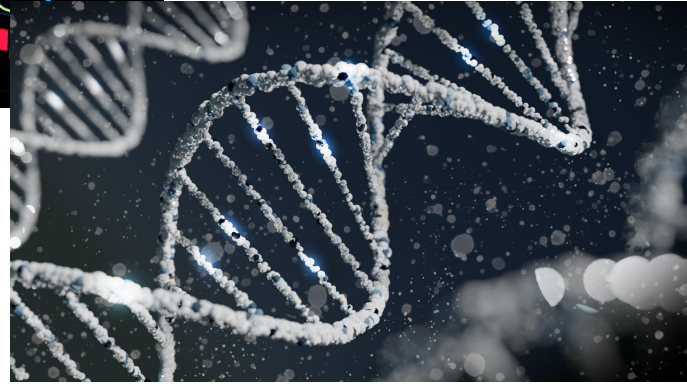

# Why Rust for Numerical applications?

- **•** It is blazingly fast
- The **tooling** is amazing (bye bye CMake)
- The **borrow-checker** is your friend
- The **ecosystem** got your back covered

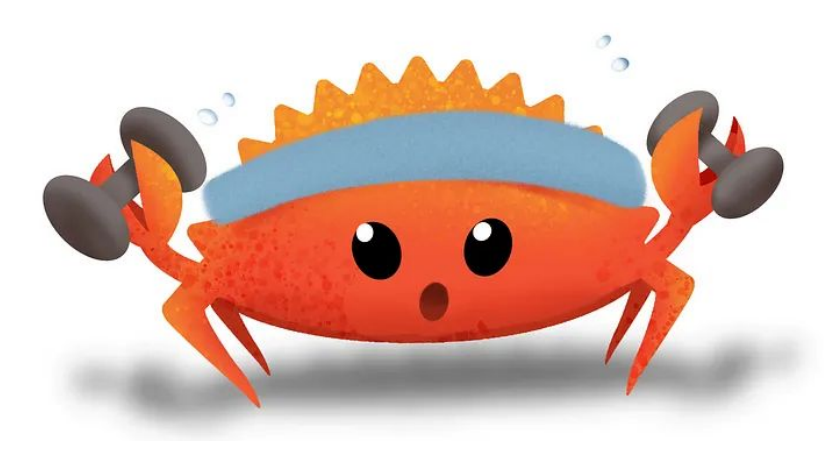

# The General Algorithm

"I firmly believe that intelligence is just a robust methodology to recursively improve my stupidity"

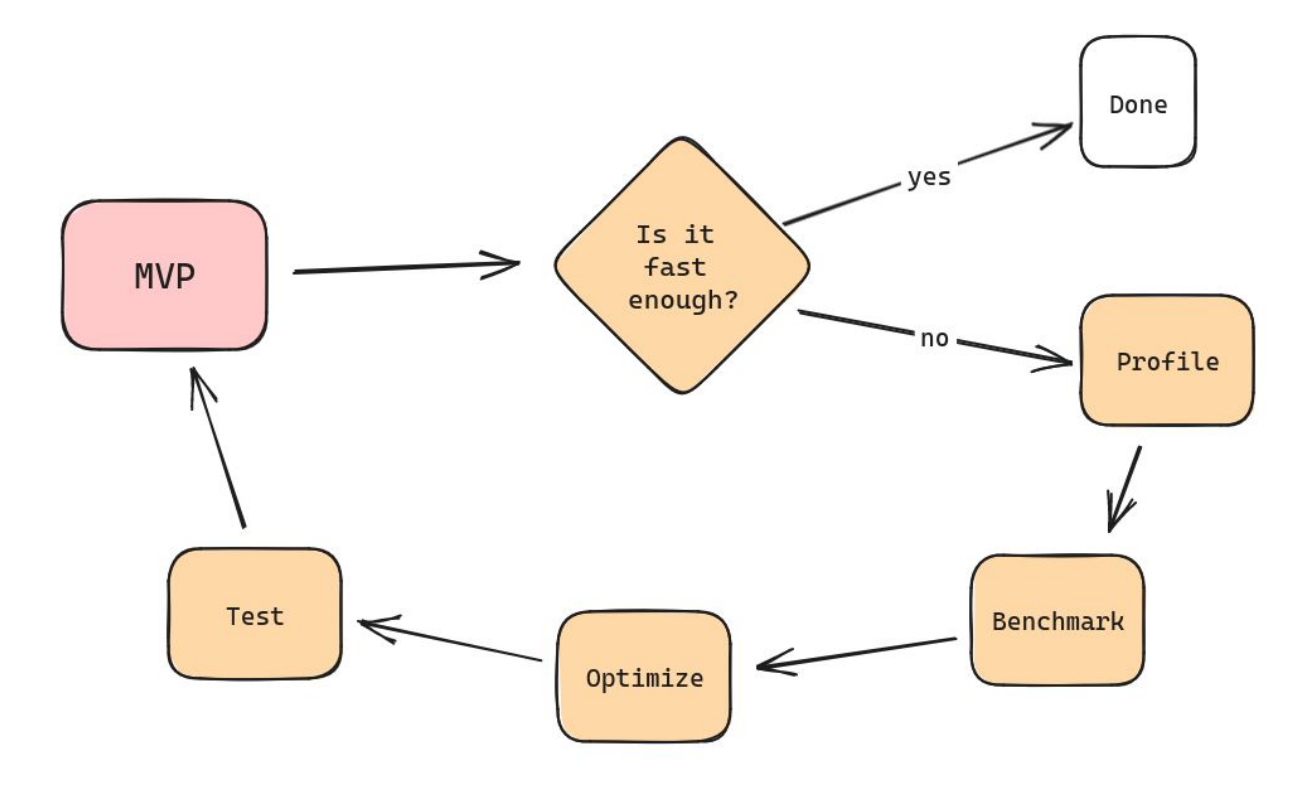

# Baby Steps

- Use **Clippy**
- Don't fight the borrow checker
- Use **battle-tested libraries** for performance-critical operations

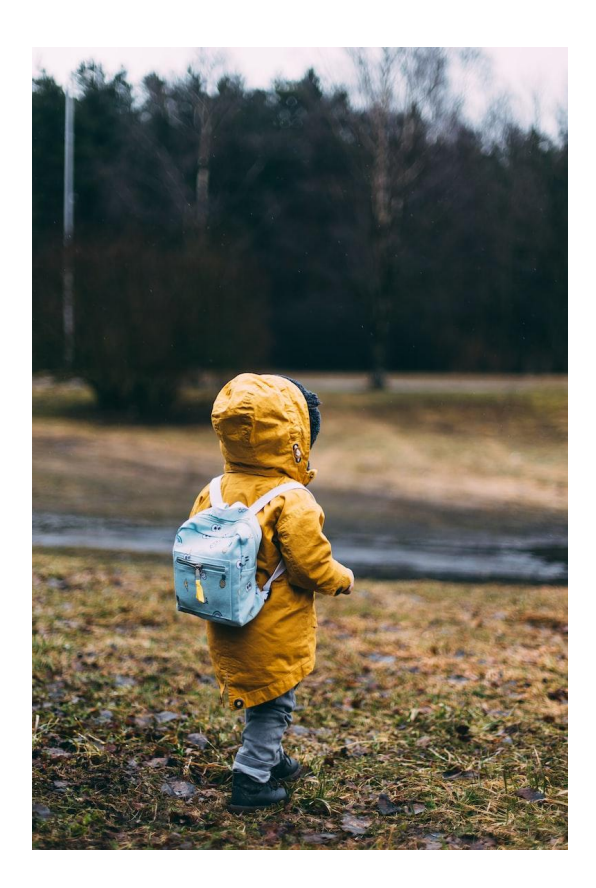

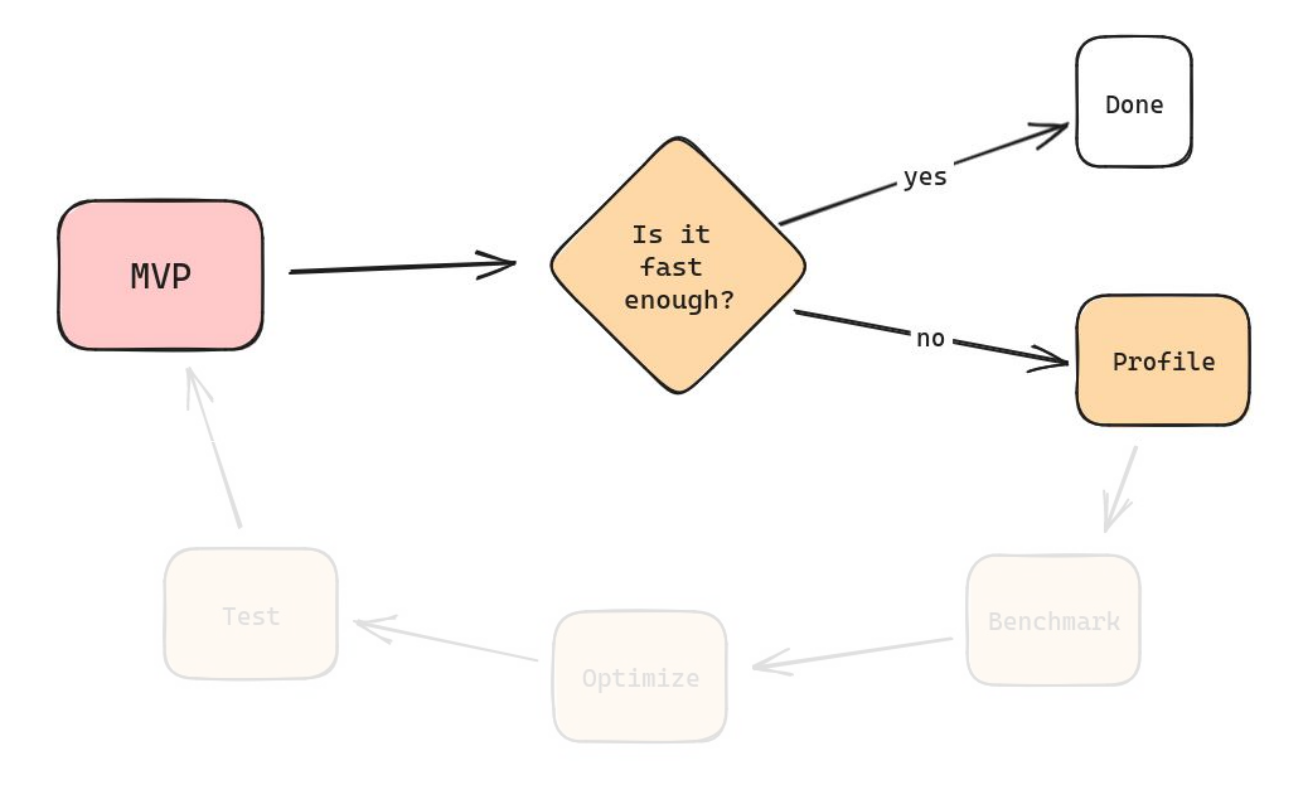

# Identify the Bottleneck

- Don't trust your instincts: measure!
- Use a profiler tool like [Perf](https://perf.wiki.kernel.org/index.php/Main_Page)
- **Visualize [Perf](https://perf.wiki.kernel.org/index.php/Main_Page) output with** [FlameGraphs](https://www.brendangregg.com/flamegraphs.html)

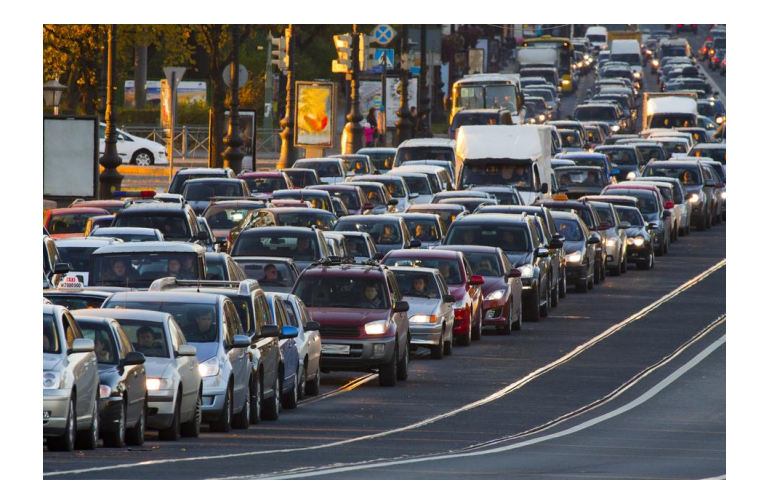

# (rust-) Flamegraph

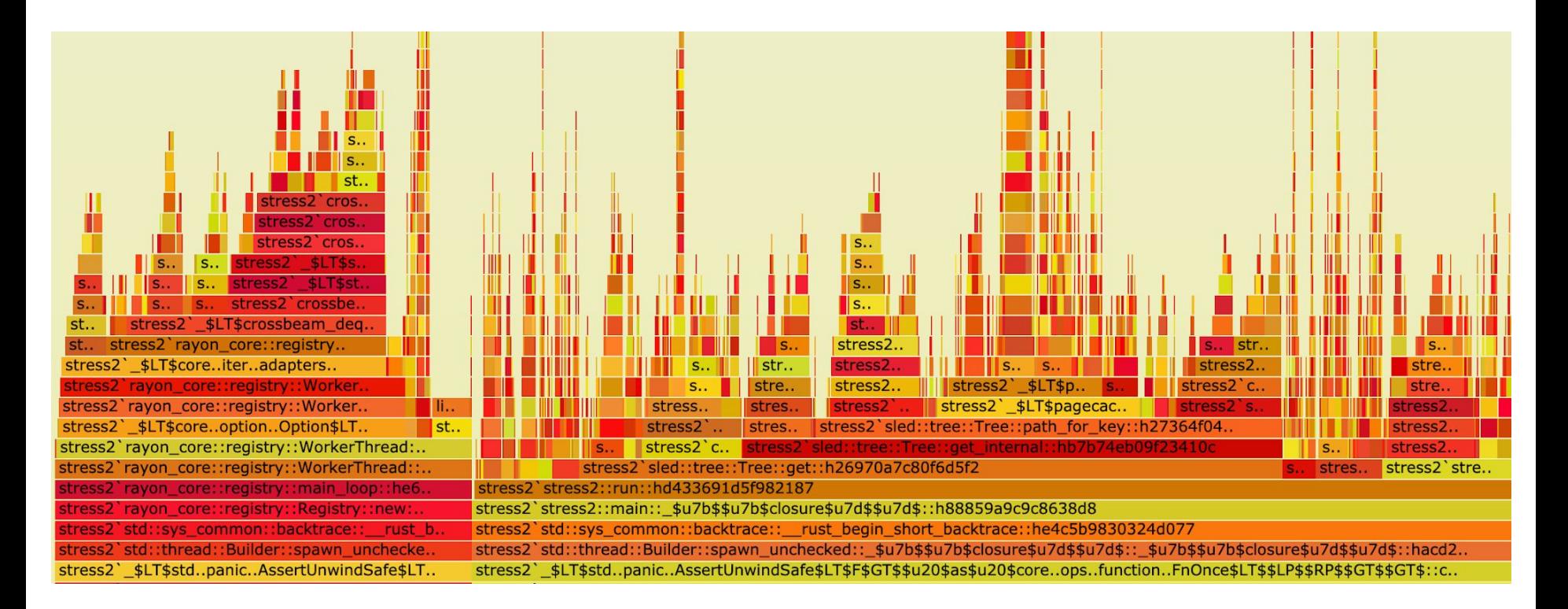

![](_page_10_Figure_1.jpeg)

![](_page_11_Figure_1.jpeg)

### Benchmark: Use criterion

```
use criterion:: {black box, criterion group, criterion main, Criterion};
1
     use mula::convolve:
2
     use ndarray::{Array, Array1};
3
     use ndarray rand:: rand distr:: Normal;
\overline{4}use ndarray rand:: RandomExt;
5
6
     pub fn criterion benchmark(c: &mut Criterion) {
\overline{7}c.bench function("convolve 1D", |b| {
8
             let (arr1, arr2) = generate arrays:: <100>();
9
             b.iter(|| convolve(black box(&arr1), black box(&arr2)))
10
         \}:
11
12
13
     fn generate arrays<const N: usize>() -> (Array1<f64>, Array1<f64>) {
14let dist = Normal::new(0.0, 1.0).unwrap();
15
         let arr1 = Array::random([N], dist.close());
16
         let arr2 = Array::random([N], dist);17
         (\text{arr1}, \text{arr2})18
19
    \rightarrow20
     criterion group! (benches, criterion benchmark);
21
     criterion main! (benches);
22
```
# **Optimizations**

- Choose the right algorithm
- Do your math homework
- Pre-allocate your vectors: Vec:: with capacity
- Use a non-cryptographic hash algorithm for HashMap
- Have a look at the Rust [perf-book](https://nnethercote.github.io/perf-book/)

# Benchmarking

#### First **criterion** run

convolve 1D time: 8.4246 us 8.4905 us 8.5646 us Found 2 outliers among 100 measurements (2.00%) 1 (1.00%) high mild 1 (1.00%) high severe

#### Apply optimization and run again

convolve 1D time: [8.1579 µs 8.1767 µs 8.1986 µs] change:  $[-3.0843\% -2.4990\% -1.9221\%]$  ( $p = 0.00 < 0.05$ ) Performance has improved.

#### Let's try another optimization

![](_page_14_Picture_45.jpeg)

![](_page_15_Figure_1.jpeg)

![](_page_16_Picture_0.jpeg)

- Ask your favorite LLM to generate unit tests for you
- **Check edge cases**
- **Use a property testing framework like [Proptest](https://proptest-rs.github.io/proptest/intro.html)**

![](_page_16_Picture_4.jpeg)

### Proptest

```
pub fn vec max(slice: &[f64]) -> f64 {
 \mathbf{1}\overline{2}slice.iter().fold(f64::NAN, |acc, x| f64::max(acc, *x))
 \overline{3}\frac{4}{5}\overline{5}pub fn vec min(slice: \&[f64]) -> f64 {
            slice.iter().fold(f64::NAN, |acc, x| f64::min(acc, *x))
 6\,\overline{7}\,8\,\overline{9}#[cfq(test)]mod test \{10
11<sup>3</sup>use super::\{vec \text{ max}, \text{ vec min}\};
            use proptest::prelude::*;
1213<sub>1</sub>proptest! {
14
15
                 #[test]fn test_prop_min_max(v_in prop::collection::vec(any::<f64>(), 0..1000)) {
16
                       let min = \text{vec min}(\delta v);
17
                       let max = \text{vec} \text{max}(\delta \text{v});
18
                       prop assert! (v \text{.iter}() \text{.all}(|x| \text{min} \leq x));
19
                       prop assert! (v \text{.iter}() \text{.all}(|x| \text{max} >= *x));
20
2122
```
# A Floating Point Errors Footnote

- Floating-point numbers cannot represent all real-numbers accurately (rounding errors)
- Rounding errors can accumulate
- Check [rust\\_decimal](https://crates.io/crates/rust-decimal) for financial calculations

![](_page_18_Picture_4.jpeg)

# Third-party Libraries

Shall I use an external dependency or shall I cook my own recipe for a given algorithm?

- How central is this algorithm in your calculation?
- How confident are you about implementing the algorithm?
- Are you willing to maintain it?
- What is the quality of the external dependency?

# Third-party Libraries

### Rule of Thumb:

# For other-than-trivial algorithms, use a third-party library even if it is written in C/C++

# Some Pearls for Numerical Applications

- [Rust-ndarray family](https://github.com/rust-ndarray) : array manipulation, statistics, linear algebra, etc.
- [Rayon:](https://github.com/rayon-rs/rayon) data-parallelism
- **[Polars:](https://www.pola.rs/) Lighting-fast Dataframe library**
- [Rustc-hash:](https://github.com/rust-lang/rustc-hash) A fast non-cryptographic hash algorithm
- **[Approx:](https://docs.rs/approx/latest/approx/)** Testing floats approximate equality
- **[Ordered\\_float](https://docs.rs/ordered-float/latest/ordered_float/):** Wrappers for total order on floats

# Rust, Python and Maturin

- Numerical workflows are commonly written in Python
- You can easily integrate Rust with Python through [Maturin](https://www.maturin.rs/)
- Getting familiar with Python numerical ecosystem would greatly benefit your Rust project

# Thank You!

### **Questions?**

in [linkedin.com/in/felipe-zapata](https://www.linkedin.com/in/felipe-zapata) [f.zapata@altastechnologies.com](mailto:f.zapata@altastechnologies.com)